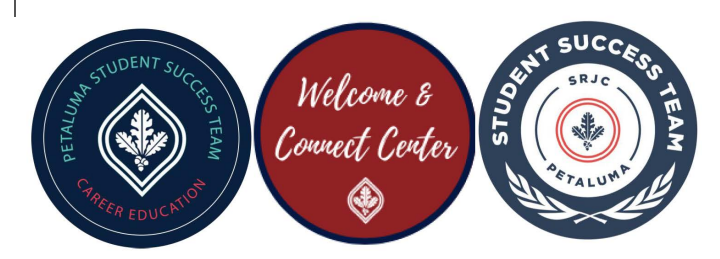

## **Managing Your Time**  WEEKLY CALENDAR

\* Please fll in each time slot then record total hours at the top of the worksheet. \*Make sure to include all activities and travel time in your schedule.

Semester units\_14\_\_\_ Study hours per week 13 **13** Work hours per week 20 Hours in class 6

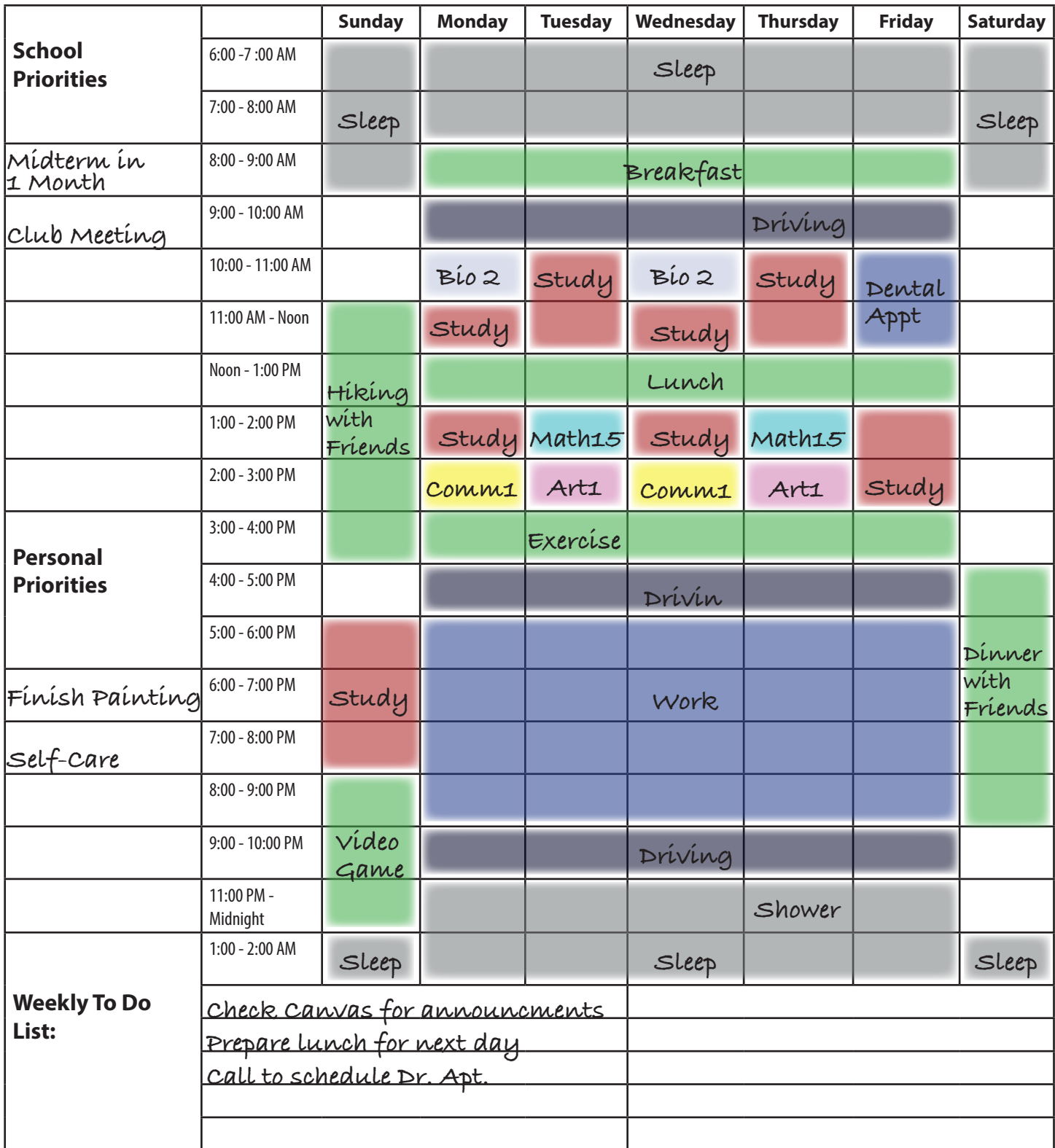

## **Managing Your Time**

WEEKLY CALENDAR

\* Please fill in each time slot then record total hours at the top of the worksheet.

\*Make sure to include all activities and travel time in your schedule.

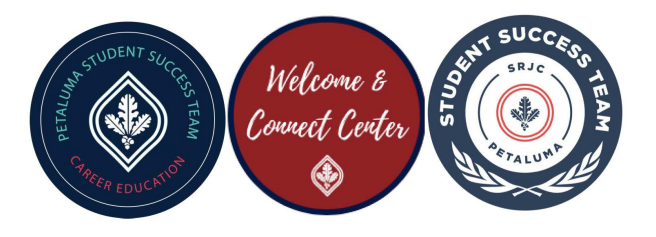

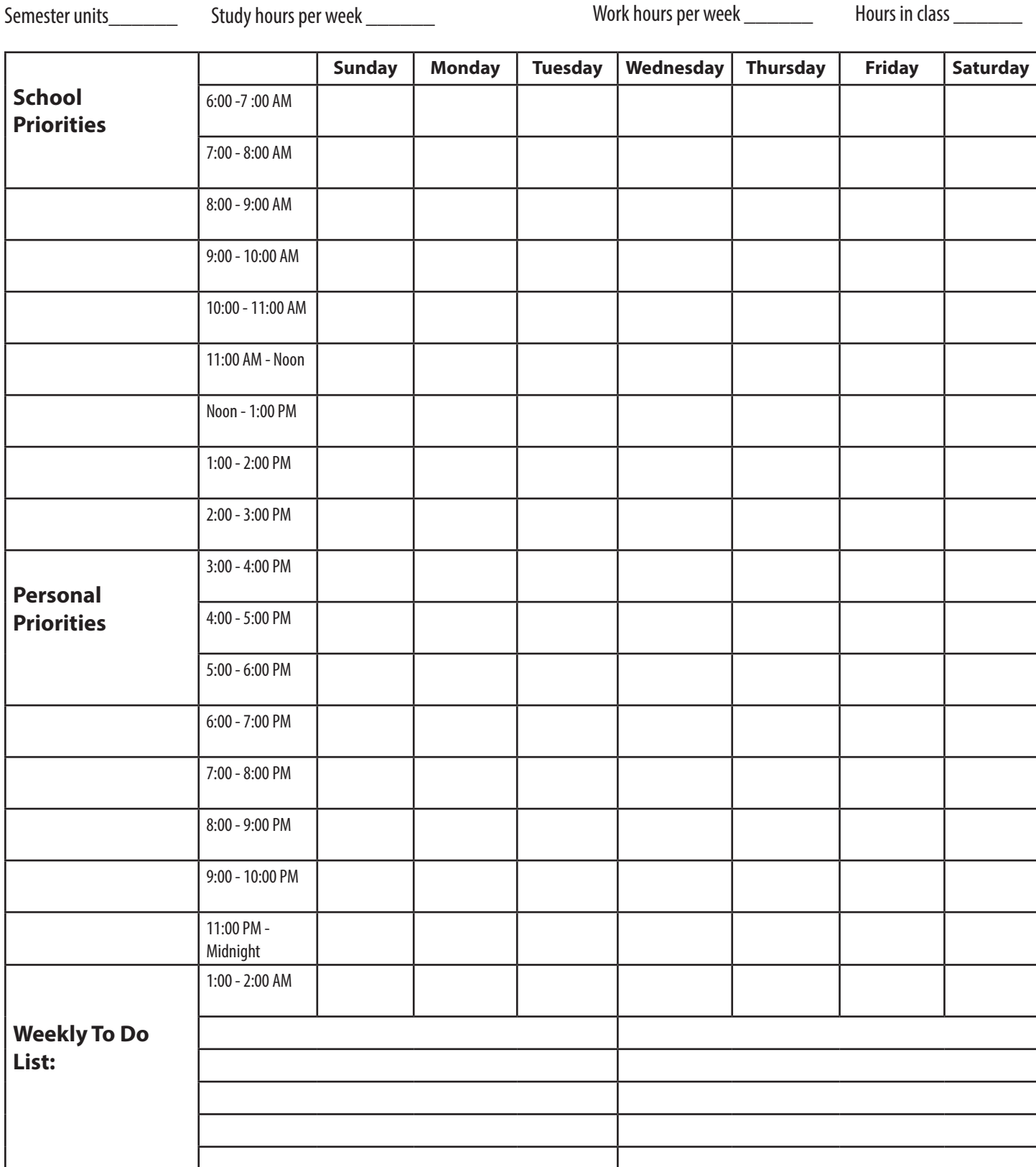